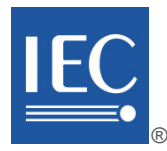

Edition 2.0 2014-11

# **INTERNATIONAL STANDARD** INTERNATIONAL<br>
STANDARD<br>
NORME<br>
INTERNATIONALE<br>
Consider<br>
Digital addressable lighting interace<br>
Part is 102: Extgences générales – Apparelliages de commande<br>
Partie 102: Extgences générales – Apparelliages de commande<br>
Pa

**NORME INTERNATIONALE**

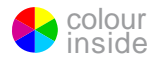

**Digital addressable lighting interface – Part 102: General requirements – Control gear**

**Interface d'éclairage adressable numérique – Partie 102: Exigences générales – Appareillages de commande**

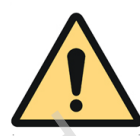

# **THIS PUBLICATION IS COPYRIGHT PROTECTED Copyright © 2014 IEC, Geneva, Switzerland**

All rights reserved. Unless otherwise specified, no part of this publication may be reproduced or utilized in any form or by any means, electronic or mechanical, including photocopying and microfilm, without permission in writing from either IEC or IEC's member National Committee in the country of the requester. If you have any questions about IEC copyright or have an enquiry about obtaining additional rights to this publication, please contact the address below or your local IEC member National Committee for further information.

Droits de reproduction réservés. Sauf indication contraire, aucune partie de cette publication ne peut être reproduite ni utilisée sous quelque forme que ce soit et par aucun procédé, électronique ou mécanique, y compris la photocopie et les microfilms, sans l'accord écrit de l'IEC ou du Comité national de l'IEC du pays du demandeur. Si vous avez des questions sur le copyright de l'IEC ou si vous désirez obtenir des droits supplémentaires sur cette publication, utilisez les coordonnées ci-après ou contactez le Comité national de l'IEC de votre pays de résidence. Any the measure of the solution of the solution of the solution of the solution of the solution of the solution of the solution of the solution of the solution of the solution of the solution of the solution of the soluti

CH-1211 Geneva 20 info@iec.ch<br>Switzerland www.iec.ch Switzerland

IEC Central Office Tel.: +41 22 919 02 11<br>3. rue de Varembé Fax: +41 22 919 03 00  $\frac{3}{2}$  Fax: +41 22 919 03 00<br>info@iec.ch

# **About the IEC**

The International Electrotechnical Commission (IEC) is the leading global organization that prepares and publishes International Standards for all electrical, electronic and related technologies.

# **About IEC publications**

The technical content of IEC publications is kept under constant review by the IEC. Please make sure that you have the latest edition, a corrigenda or an amendment might have been published.

# **IEC Catalogue - webstore.iec.ch/catalogue**

The stand-alone application for consulting the entire bibliographical information on IEC International Standards, Technical Specifications, Technical Reports and other documents. Available for PC, Mac OS, Android Tablets and iPad.

# **IEC publications search - www.iec.ch/searchpub**

The advanced search enables to find IEC publications by a variety of criteria (reference number, text, technical committee,…). It also gives information on projects, replaced and withdrawn publications.

# **IEC Just Published - webstore.iec.ch/justpublished**

Stay up to date on all new IEC publications. Just Published details all new publications released. Available online and also once a month by email.

## **Electropedia - www.electropedia.org**

The world's leading online dictionary of electronic and electrical terms containing more than 30 000 terms and definitions in English and French, with equivalent terms in 14 additional languages. Also known as the International Electrotechnical Vocabulary (IEV) online.

# **IEC Glossary - std.iec.ch/glossary**

More than 55 000 electrotechnical terminology entries in English and French extracted from the Terms and Definitions clause of IEC publications issued since 2002. Some entries have been collected from earlier publications of IEC TC 37, 77, 86 and CISPR.

### **IEC Customer Service Centre - webstore.iec.ch/csc**

If you wish to give us your feedback on this publication or need further assistance, please contact the Customer Service Centre: csc@iec.ch.

# **A propos de l'IEC**

La Commission Electrotechnique Internationale (IEC) est la première organisation mondiale qui élabore et publie des Normes internationales pour tout ce qui a trait à l'électricité, à l'électronique et aux technologies apparentées.

# **A propos des publications IEC**

Le contenu technique des publications IEC est constamment revu. Veuillez vous assurer que vous possédez l'édition la plus récente, un corrigendum ou amendement peut avoir été publié.

# **Catalogue IEC - webstore.iec.ch/catalogue**

Application autonome pour consulter tous les renseignements<br>bibliographiques sur les Normes internationales, bibliographiques Spécifications techniques, Rapports techniques et autres documents de l'IEC. Disponible pour PC, Mac OS, tablettes Android et iPad.

# **Recherche de publications IEC - www.iec.ch/searchpub**

La recherche avancée permet de trouver des publications IEC en utilisant différents critères (numéro de référence, texte, comité d'études,…). Elle donne aussi des informations sur les projets et les publications remplacées ou retirées.

# **IEC Just Published [- webstore.iec.ch/justpublished](http://webstore.iec.ch/justpublished)**

Restez informé sur les nouvelles publications IEC. Just Published détaille les nouvelles publications parues. Disponible en ligne et aussi une fois par mois par email.

# **Electropedia - www.electropedia.org**

Le premier dictionnaire en ligne de termes électroniques et électriques. Il contient plus de 30 000 termes et définitions en anglais et en français, ainsi que les termes équivalents dans 14 langues additionnelles. Egalement appelé Vocabulaire Electrotechnique International (IEV) en ligne.

# **Glossaire IEC - std.iec.ch/glossary**

Plus de 55 000 entrées terminologiques électrotechniques, en anglais et en français, extraites des articles Termes et Définitions des publications IEC parues depuis 2002. Plus certaines entrées antérieures extraites des publications des CE 37, 77, 86 et CISPR de l'IEC.

## **Service Clients - webstore.iec.ch/csc**

Si vous désirez nous donner des commentaires sur cette publication ou si vous avez des questions contactez-nous: csc@iec.ch.

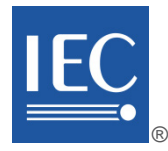

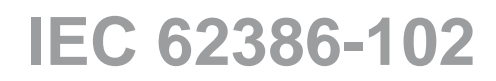

Edition 2.0 2014-11

# **INTERNATIONAL STANDARD** INTERNATIONAL<br>
STANDARD<br>
NORME<br>
INTERNATIONALE<br>
Position<br>
Digital addressable lighting interface<br>
Part 102: General requirements – Control gear<br>
Interface of declarage adressable numérique –<br>
Part 102: Exigences générales

**NORME INTERNATIONALE**

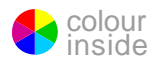

**Digital addressable lighting interface – Part 102: General requirements – Control gear**

**Interface d'éclairage adressable numérique – Partie 102: Exigences générales – Appareillages de commande**

INTERNATIONAL ELECTROTECHNICAL **COMMISSION** 

**COMMISSION** ELECTROTECHNIQUE

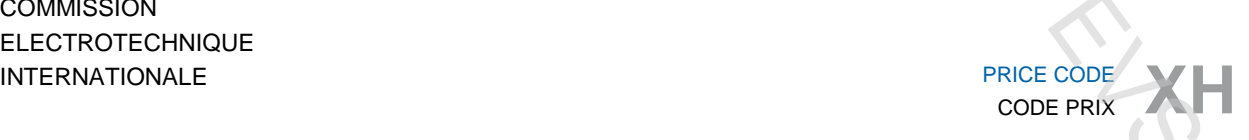

ICS 29.140, 29.140.50

ISBN 978-2-8322-1906-5

**Warning! Make sure that you obtained this publication from an authorized distributor. Attention! Veuillez vous assurer que vous avez obtenu cette publication via un distributeur agréé.**

® Registered trademark of the International Electrotechnical Commission Marque déposée de la Commission Electrotechnique Internationale

# **CONTENTS**

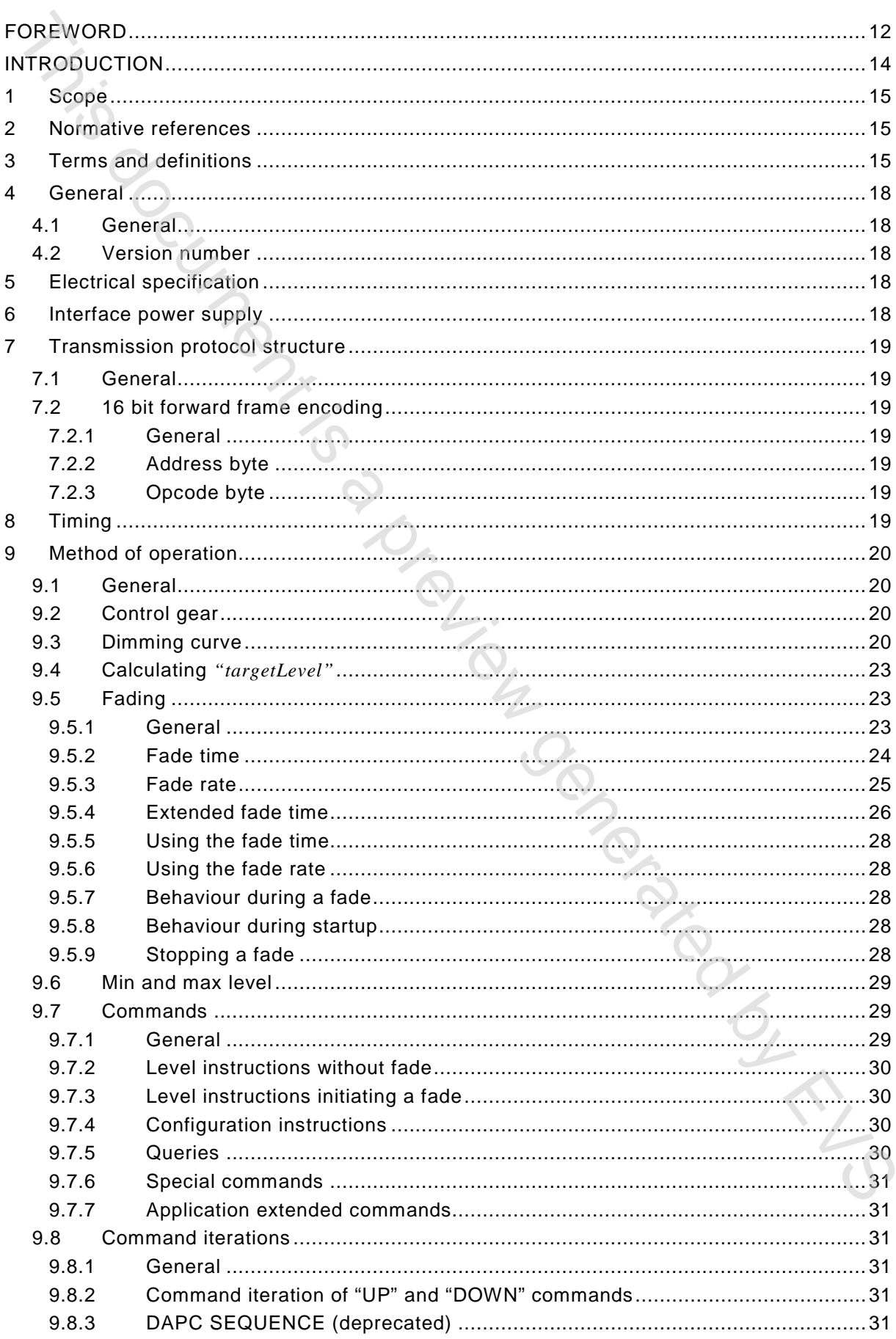

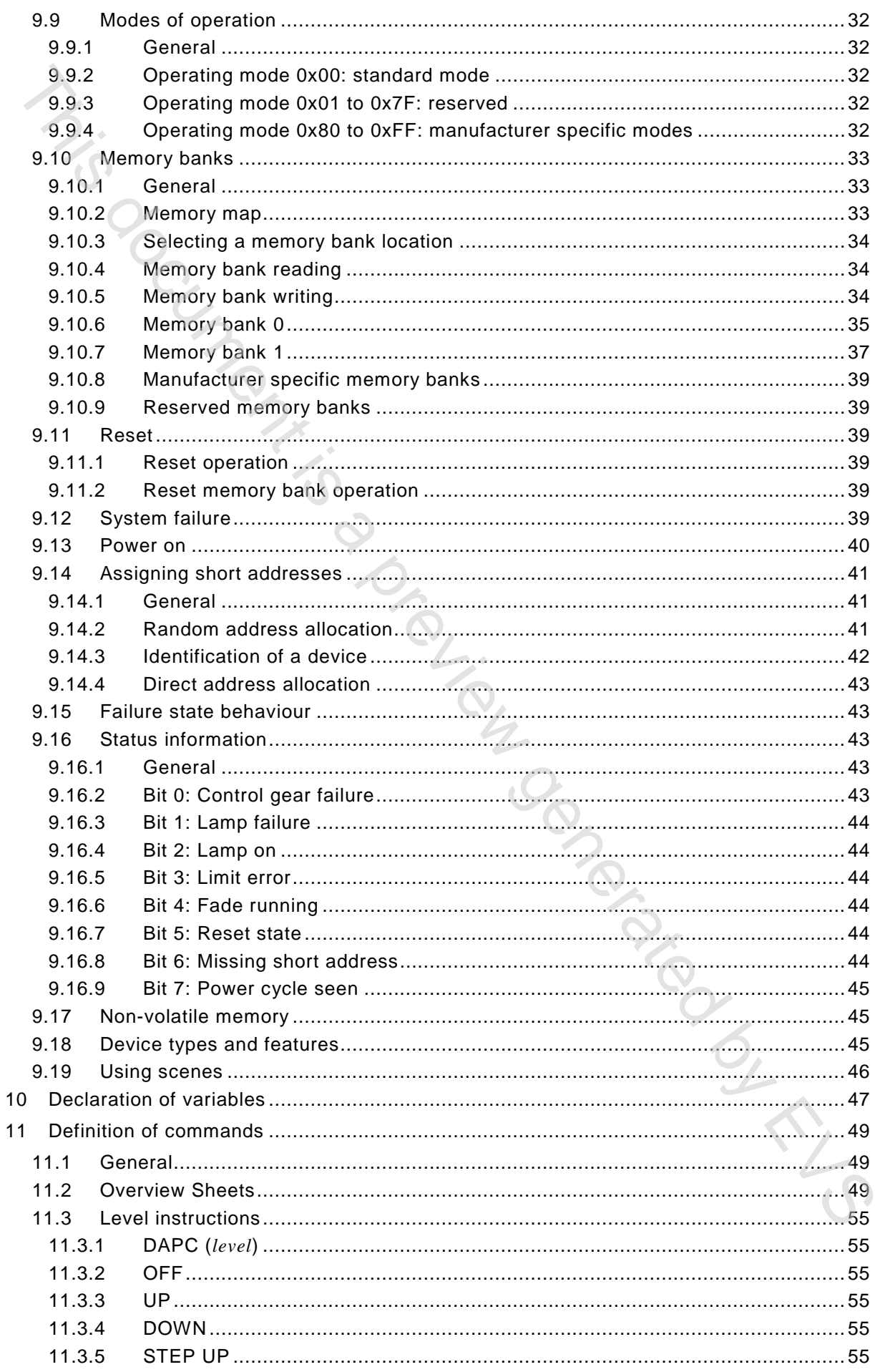

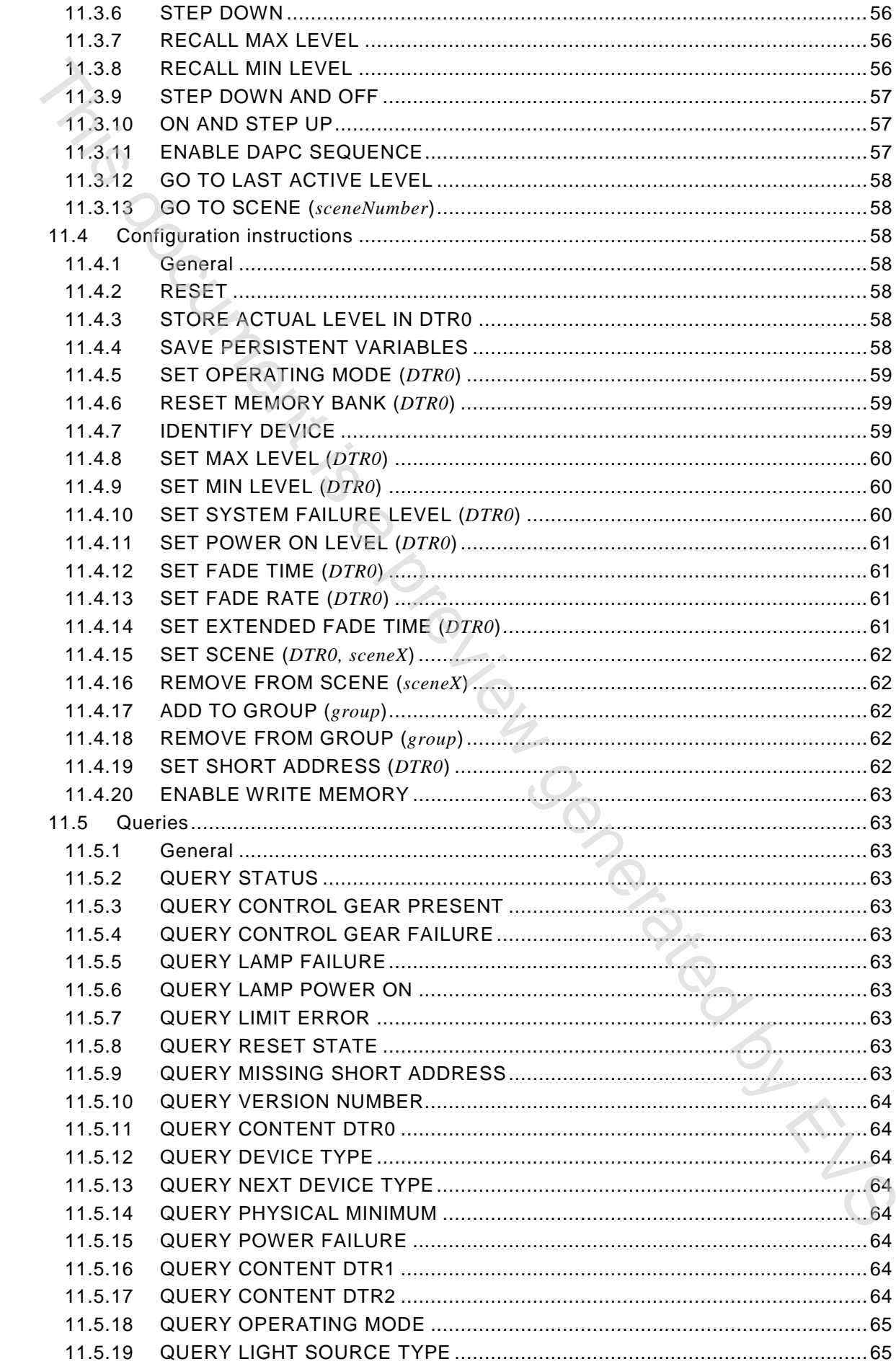

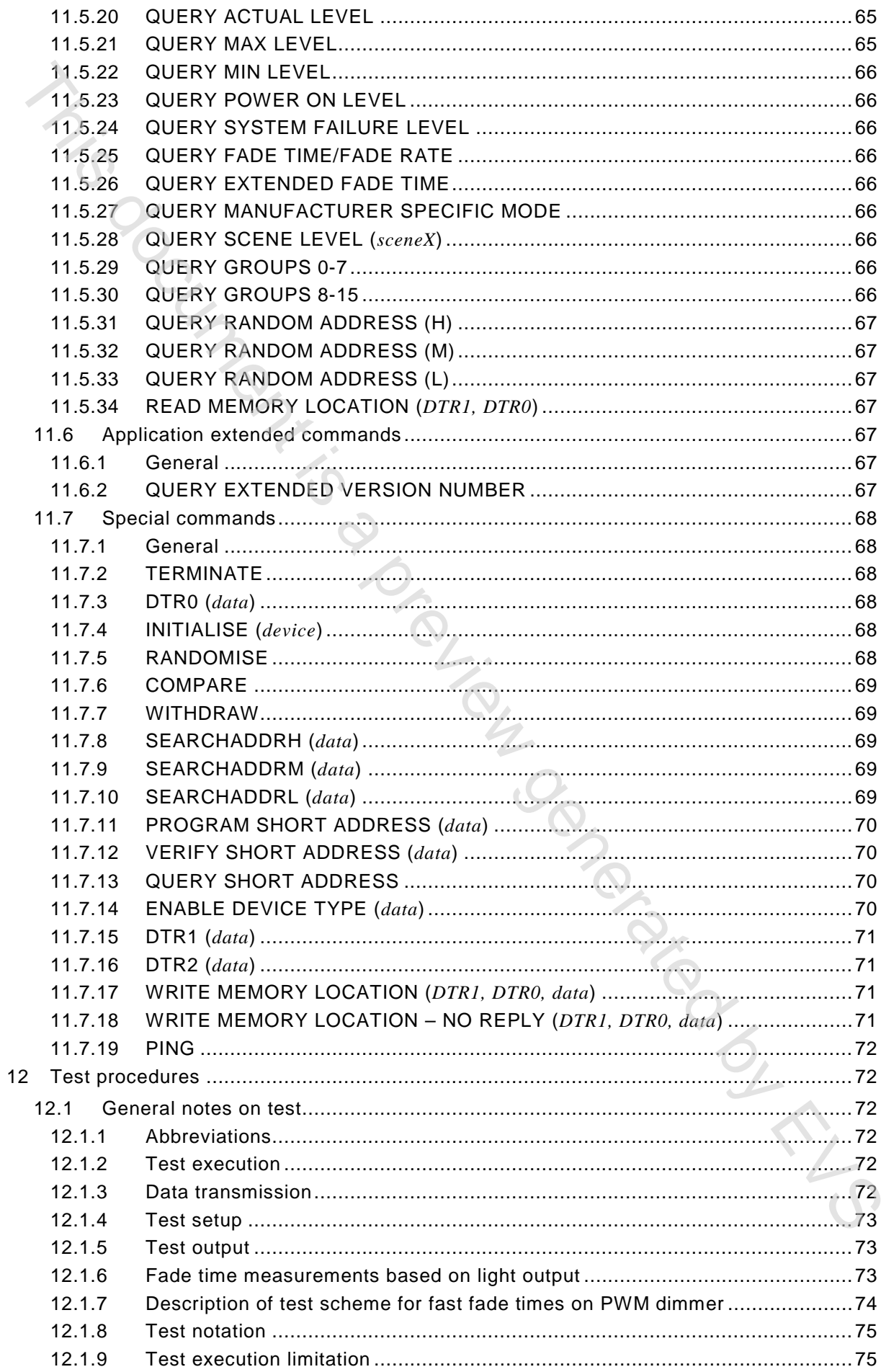

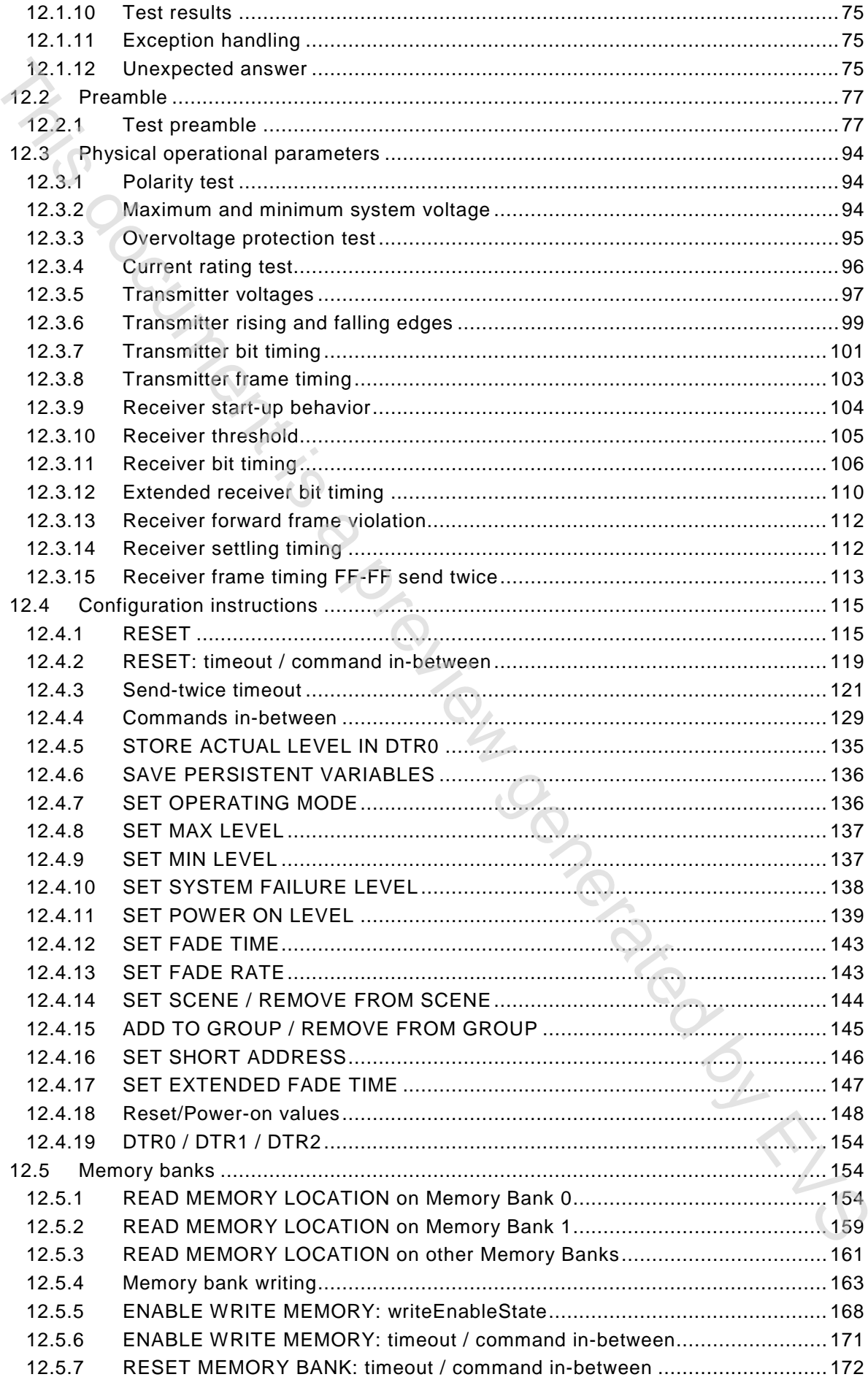

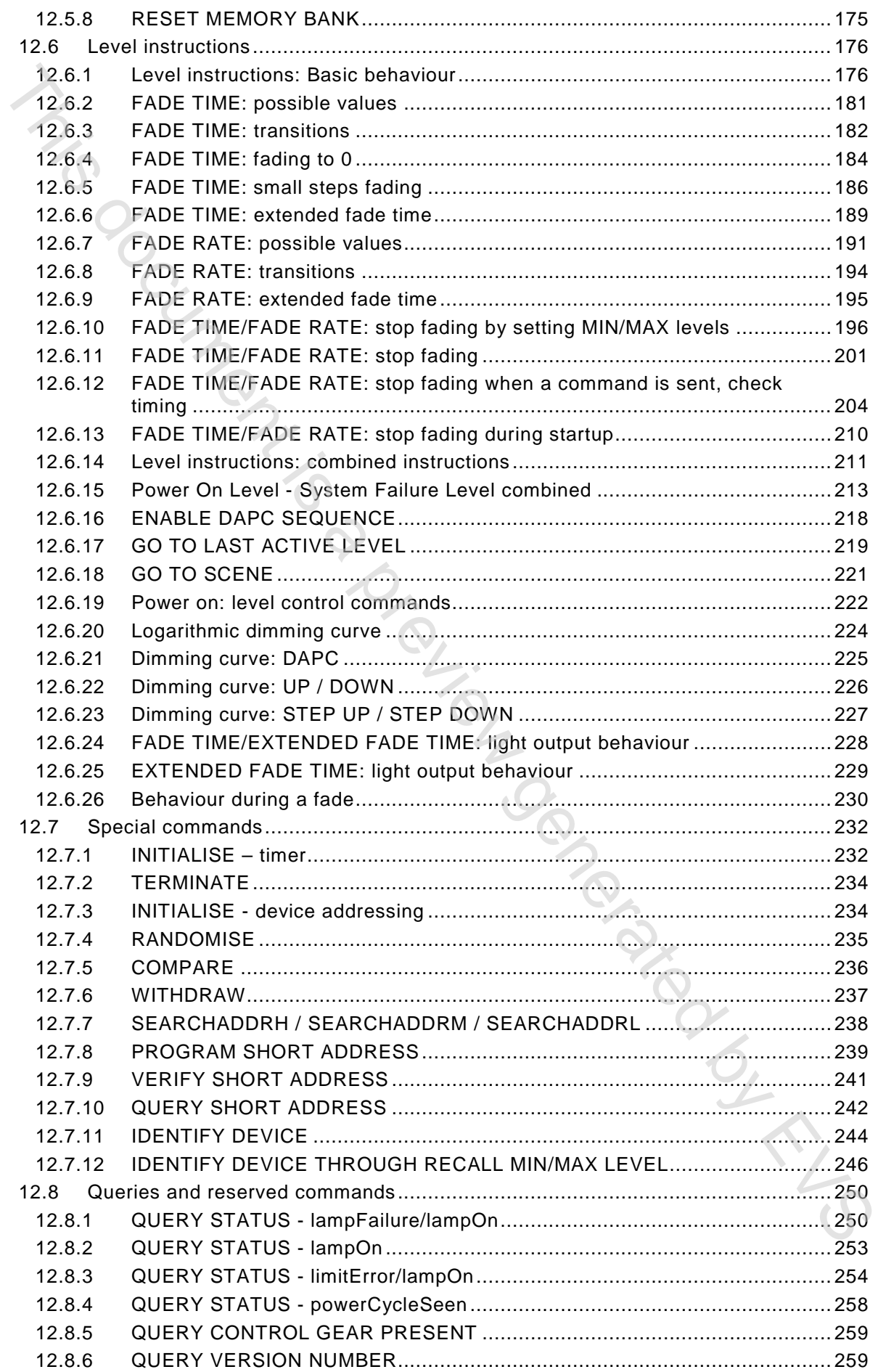

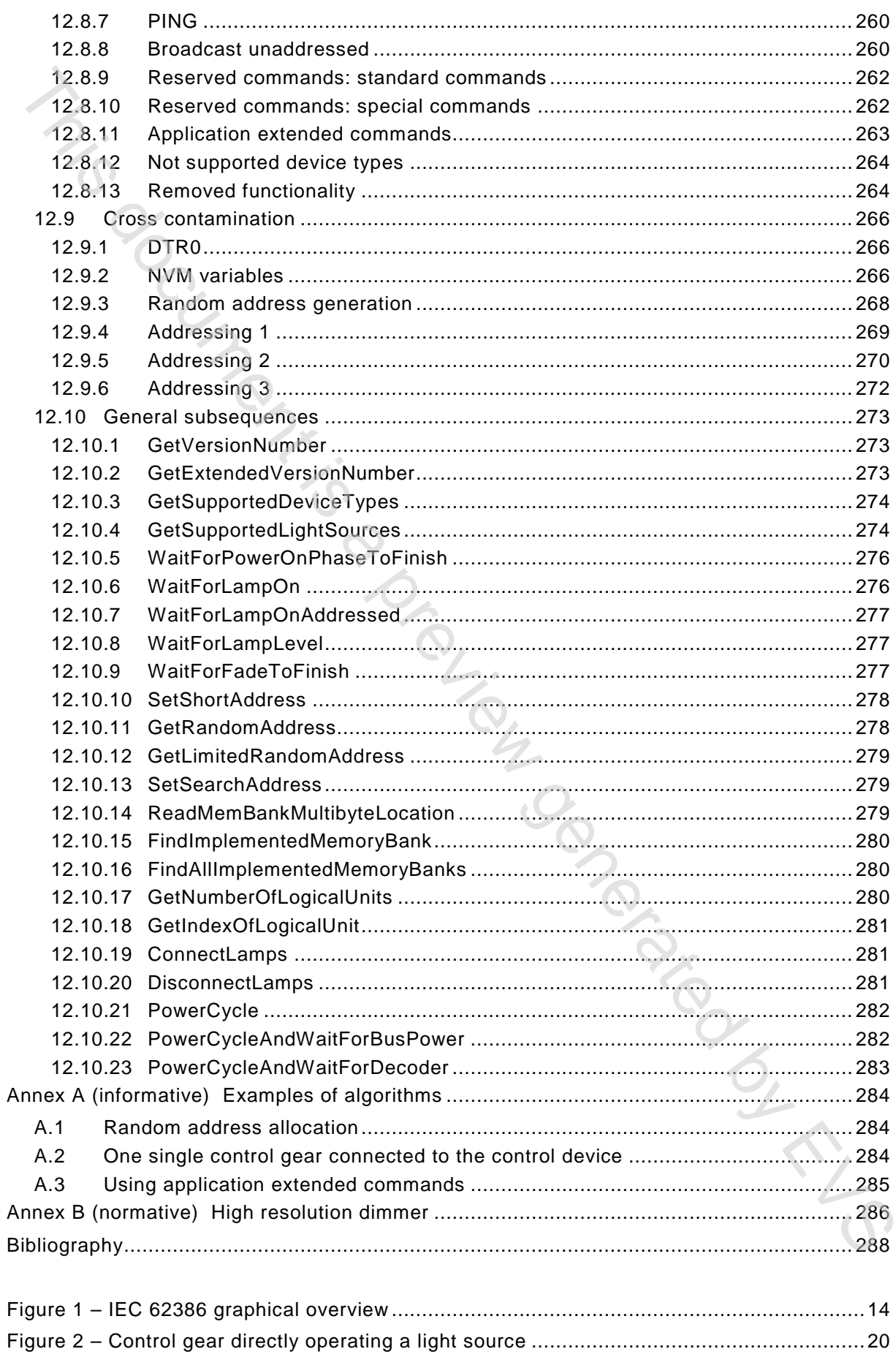

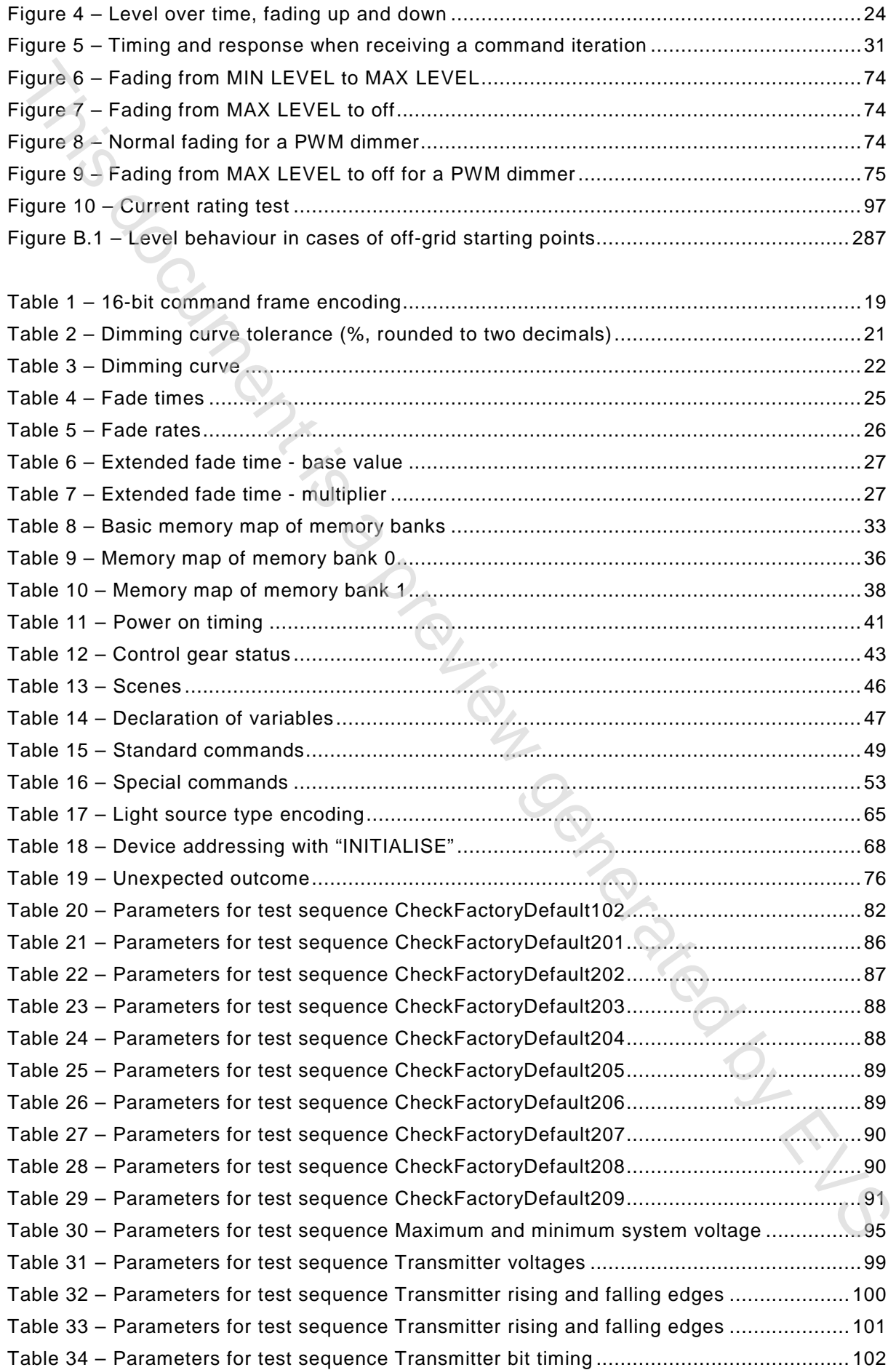

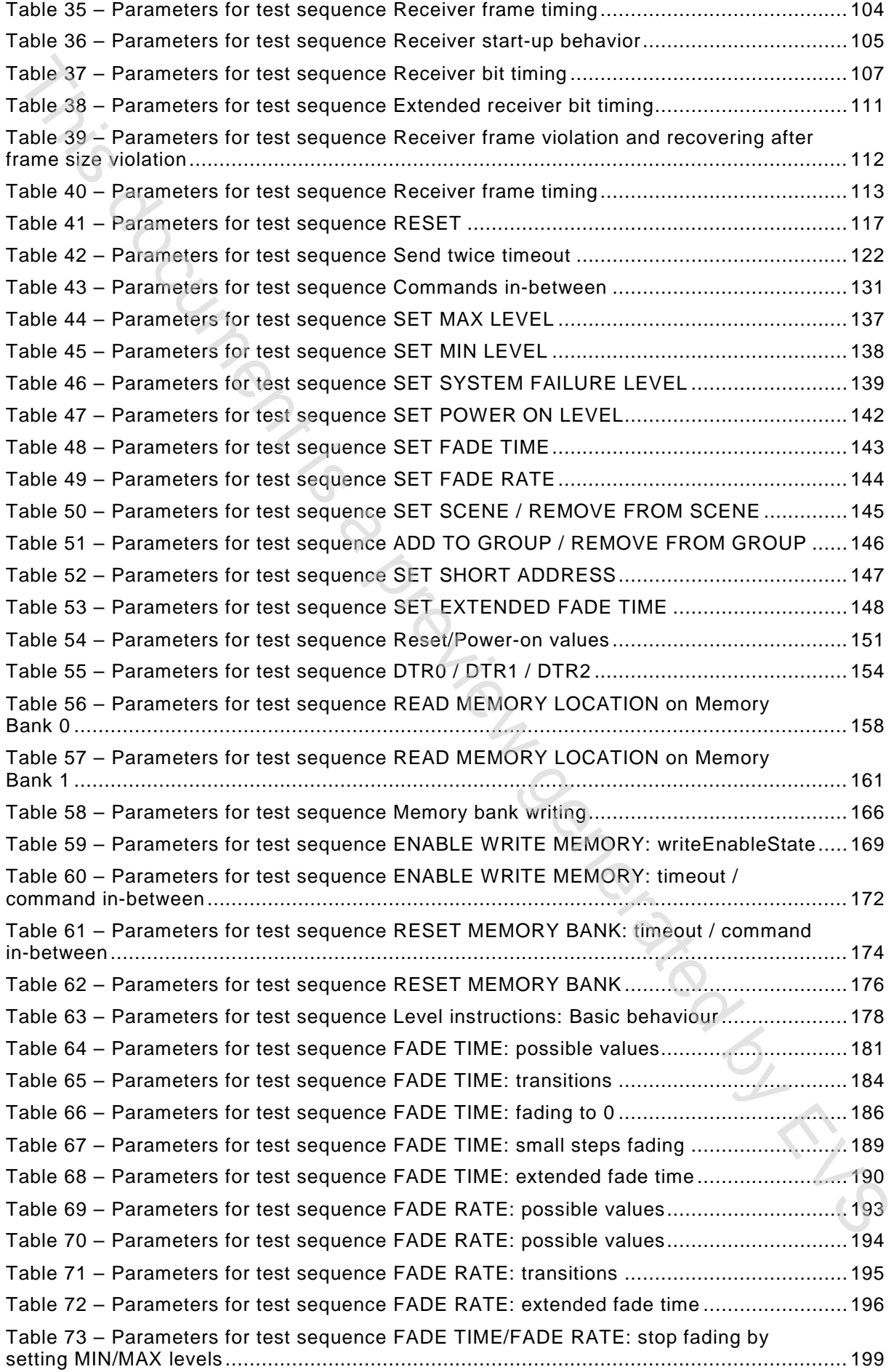

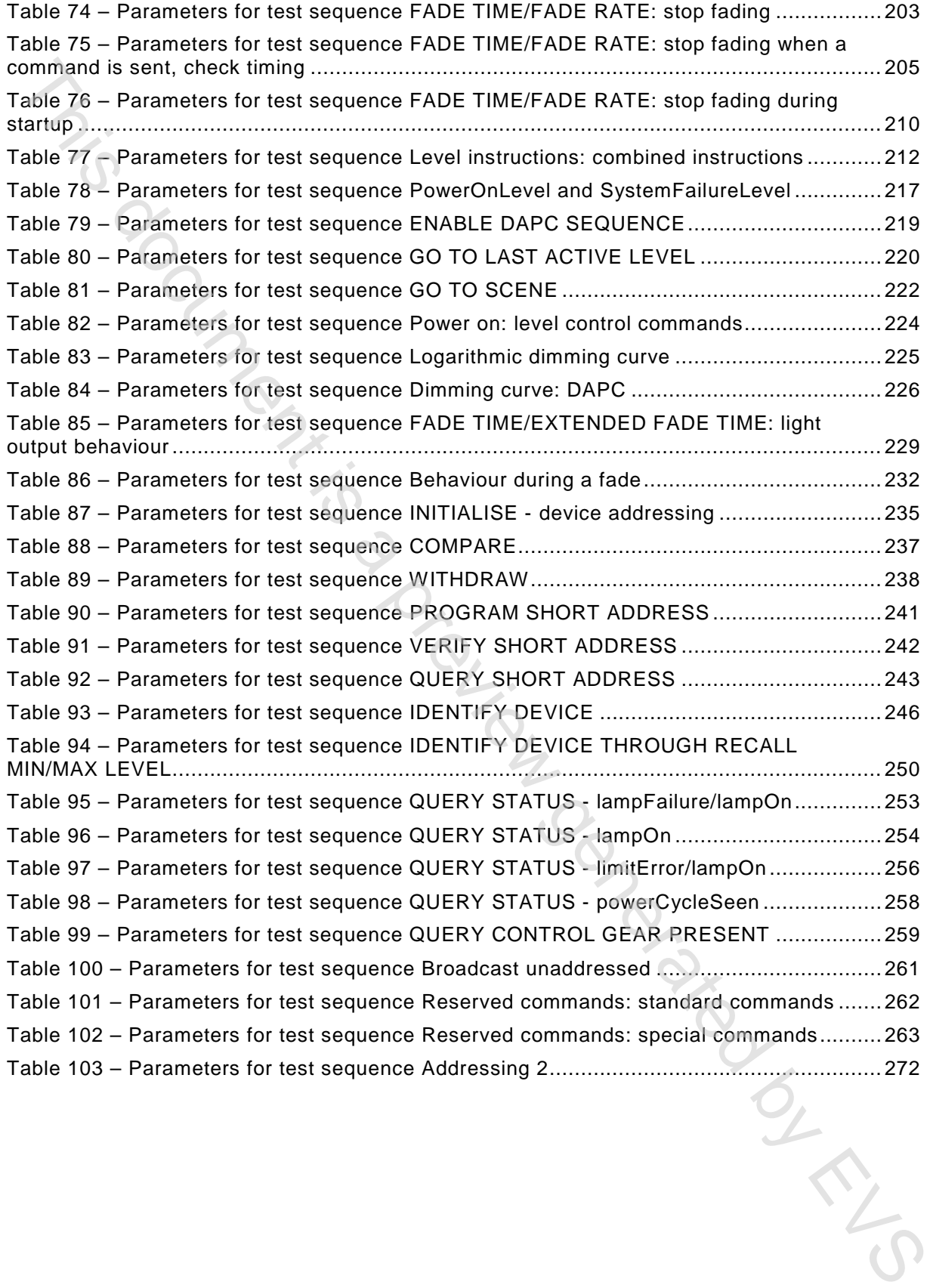

# INTERNATIONAL ELECTROTECHNICAL COMMISSION

\_\_\_\_\_\_\_\_\_\_\_\_

# <span id="page-13-0"></span>**DIGITAL ADDRESSABLE LIGHTING INTERFACE –**

# **Part 102: General requirements – Control gear**

# FOREWORD

- 1) The International Electrotechnical Commission (IEC) is a worldwide organization for standardization comprising all national electrotechnical committees (IEC National Committees). The object of IEC is to promote international co-operation on all questions concerning standardization in the electrical and electronic fields. To this end and in addition to other activities, IEC publishes International Standards, Technical Specifications, Technical Reports, Publicly Available Specifications (PAS) and Guides (hereafter referred to as "IEC Publication(s)"). Their preparation is entrusted to technical committees; any IEC National Committee interested in the subject dealt with may participate in this preparatory work. International, governmental and nongovernmental organizations liaising with the IEC also participate in this preparation. IEC collaborates closely with the International Organization for Standardization (ISO) in accordance with conditions determined by agreement between the two organizations. **DIGITAL ADDRESSABLE LIGHTING INTERFACE --<br>
Part 102: General requirements --<br>
Control gear<br>
Control generated by the control generation of the control generation and<br>
The intermanental Essentiation (ICS) is a mediestic e**
- 2) The formal decisions or agreements of IEC on technical matters express, as nearly as possible, an international consensus of opinion on the relevant subjects since each technical committee has representation from all interested IEC National Committees.
- 3) IEC Publications have the form of recommendations for international use and are accepted by IEC National Committees in that sense. While all reasonable efforts are made to ensure that the technical content of IEC Publications is accurate, IEC cannot be held responsible for the way in which they are used or for any misinterpretation by any end user.
- 4) In order to promote international uniformity, IEC National Committees undertake to apply IEC Publications transparently to the maximum extent possible in their national and regional publications. Any divergence between any IEC Publication and the corresponding national or regional publication shall be clearly indicated in the latter.
- 5) IEC itself does not provide any attestation of conformity. Independent certification bodies provide conformity assessment services and, in some areas, access to IEC marks of conformity. IEC is not responsible for any services carried out by independent certification bodies.
- 6) All users should ensure that they have the latest edition of this publication.
- 7) No liability shall attach to IEC or its directors, employees, servants or agents including individual experts and members of its technical committees and IEC National Committees for any personal injury, property damage or other damage of any nature whatsoever, whether direct or indirect, or for costs (including legal fees) and expenses arising out of the publication, use of, or reliance upon, this IEC Publication or any other IEC Publications.
- 8) Attention is drawn to the Normative references cited in this publication. Use of the referenced publications is indispensable for the correct application of this publication.
- 9) Attention is drawn to the possibility that some of the elements of this IEC Publication may be the subject of patent rights. IEC shall not be held responsible for identifying any or all such patent rights.

International Standard IEC 62386-102 has been prepared by subcommittee 34C: Auxiliaries for lamps, of IEC technical committee 34: Lamps and related equipment.

This second edition cancels and replaces the first edition published in 2009. This edition constitutes a technical revision.

This edition includes the following significant technical changes with respect to the previous edition:

- a) elimination of all non-control gear relevant definitions,
- b) improvement of the requirements for control gear by clarifying the description,
- c) improvement of the test command iterations to increase the compatibility,
- d) addition of new commands, and
- e) the deletion of the requirements for:
- 1) timing;
- 2) control devices.

The requirements for timing are now in Part 101 and the requirements for control devices are in Part 103.

The text of this standard is based on the following documents:

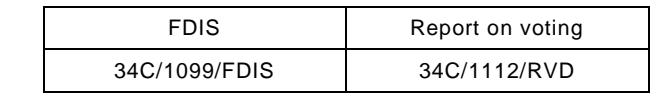

Full information on the voting for the approval of this standard can be found in the report on voting indicated in the above table.

This publication has been drafted in accordance with the ISO/IEC Directives, Part 2.

This Part 102 is intended to be used in conjunction with Part 101, which contains general requirements for the relevant product type (system), and with the appropriate Part 2xx (particular requirements for control gear) containing clauses to supplement or modify the corresponding clauses in Parts 101 and 102 in order to provide the relevant requirements for each type of product. The requirements for timing are now in Part 101 and the requirements for control devices<br>are in Part 103.<br>The trait of this standard is based on the following documents:<br>The trait of this standard is based on the following

A list of all parts of the IEC 62386 series, under the general title: *Digital addressable lighting interface*, can be found on the IEC website.

The committee has decided that the contents of this publication will remain unchanged until the maintenance result date indicated on the IEC website under http://webstore.iec.ch in the data related to the specific publication. At this date, the publication will be

- reconfirmed;
- withdrawn;
- replaced by a revised edition, or
- amended.

A bilingual version of this publication may be issued at a later date.

**IMPORTANT – The 'colour inside' logo on the cover page of this publication indicates that it contains colours which are considered to be useful for the correct understanding of its contents. Users should therefore print this document using a** 

# INTRODUCTION

<span id="page-15-0"></span>IEC 62386 contains several parts, referred to as series. The 1xx series includes the basic specifications. Part 101 contains general requirements for system components, Part 102 extends this information with general requirements for control gear and Part 103 extends it further with general requirements for control devices.

The 2xx parts extend the general requirements for control gear with lamp specific extensions (mainly for backward compatibility with Edition 1 of IEC 62386) and with control gear specific features.

The 3xx parts extend the general requirements for control devices with input device specific extensions describing the instance types as well as some common features that can be combined with multiple instance types.

This second edition of IEC 62386-102 is published in conjunction with IEC 62386-101:2014 and with the various parts that make up the IEC 62386-2xx series for control gear, together with IEC 62386-103:2014 and the various parts that make up the IEC 62386-3xx series of particular requirements for control devices. The division into separately published parts provides for ease of future amendments and revisions. Additional requirements will be added as and when a need for them is recognised.

The setup of the standard is graphically represented in Figure 1 below.

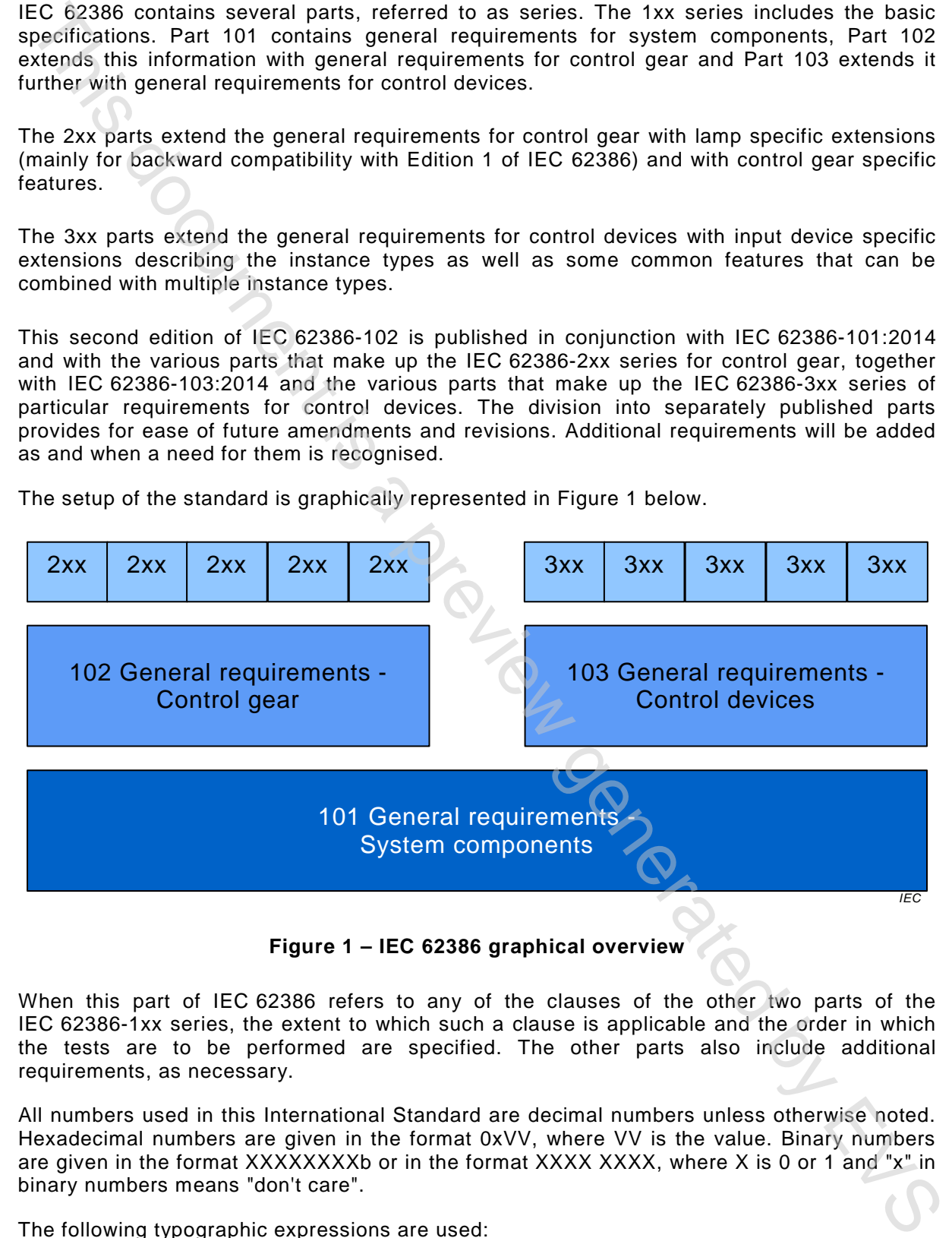

**Figure 1 – IEC 62386 graphical overview** 

<span id="page-15-1"></span>When this part of IEC 62386 refers to any of the clauses of the other two parts of the IEC 62386-1xx series, the extent to which such a clause is applicable and the order in which the tests are to be performed are specified. The other parts also include additional requirements, as necessary.

All numbers used in this International Standard are decimal numbers unless otherwise noted. Hexadecimal numbers are given in the format 0xVV, where VV is the value. Binary numbers are given in the format XXXXXXXXb or in the format XXXX XXXX, where X is 0 or 1 and "x" in binary numbers means "don't care".

The following typographic expressions are used:

Variables: *variableName* or *variableName[3:0]*, giving only bits 3 to 0 of *variableName*

Range of values: [lowest, highest]

Command: "COMMAND NAME"

# **DIGITAL ADDRESSABLE LIGHTING INTERFACE –**

# **Part 102: General requirements – Control gear**

# <span id="page-16-0"></span>**1 Scope**

This Part of IEC 62386 is applicable to control gear in a bus system for control by digital signals of electronic lighting equipment. This electronic lighting equipment should be in line with the requirments of IEC 61347, with the addition of d.c. supplies.

NOTE Tests in this standard are type tests. Requirements for testing individual control gear during production are not included.

# <span id="page-16-1"></span>**2 Normative references**

The following documents, in whole or in part, are normatively referenced in this document and are indispensable for its application. For dated references, only the edition cited applies. For undated references, the latest edition of the referenced document (including any amendments) applies. Part 102: General requirements -<br>
Control gear<br>
Scope<br>
Scope<br>
Scope<br>
This hard disc 60.356 is applicable to control ease in a bits system for cantrol by digital<br>
the man disc 60.356 is applicable to change in a bits system

IEC 61347 (all parts), *Lamp controlgear*

IEC 62386-101:2014, *Digital addressable lighting interface – Part 101: General requirements – System components*

IEC 62386-103:2014, *Digital addressable lighting interface – Part 103: General requirements – Control devices*

# <span id="page-16-2"></span>**3 Terms and definitions**

For the purposes of this document, the terms and definitions given in IEC 62386-101and the following apply.

# **3.1**

**actual level**

value representing the current light output

# **3.2**

**arc power** power supplied to the light sources (lamps)

# **3.3**

**broadcast**

type of address used to address all control gear in the system at once

# **3.4**

# **broadcast unaddressed**

type of address used to address all control devices in the system that have no short address at once